# Abstract Data Types (II) (and Object-Oriented Programming)

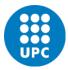

Jordi Cortadella and Jordi Petit
Department of Computer Science

### Class Point: a new implementation

- Let us assume that we need to represent the point with polar coordinates for efficiency reasons (e.g., we need to use them very often).
- We can modify the private section and the implementation of the class without modifying the specification of the public methods.
- The API (a contract between designers and users) should not be modified.
- Do you know what a deprecated method is?
  - Not recommended, possibly superseded by another method
  - Likely to be removed or discontinued in the future

### Public or private?

- What should be public?
  - Only the methods that need to interact with the external world. Hide as much as possible. Make a method public only if necessary.
- What should be private?
  - All the attributes.
  - The internal methods of the class.
- Can we have public attributes?
  - Theoretically yes (Python and C++ allow it).
  - Recommendation: never define a public attribute.
- Observation: Python does not support public/private attributes and methods. There is no protection to prevents a bad use.
- The naming conventions (underscores) are used to distinguish them.

ADTs © Dept. CS, UPC 2

### Class Point: a new implementation

```
class Point:
    """A class to represent and operate with two-dimensional points"""
   # Declaration of attributes (recommended for type checking)
    radius: float # radius of the polar coordinates
    _angle: float # angle of the polar coordinates
   def __init__(self, x: float = 0, y: float = 0):
        """Constructor with x and y coordinates"""
        self._radius = math.sqrt(x*x + y*y)
        self. angle = 0 if x == 0 and y == 0 else math.atan2(y/x)
    def x(self) -> float:
        """Returns the x coordinate"""
        return self._radius*math.cos(self._angle)
   def y(self) -> float:
        """Returns the y coordinate"""
        return self. radius*math.sin(self. angle)
   def distance(self, p: Optional['Point']) -> float:
        """Returns the distance to point p
           (or the distance to the origin if p is None)"""
        dx, dy = self.x(), self.y()
                                                            Works without any
        if p is not None:
                                                            change (but it can be
            dx -= p.x()
            dy = p.y()
                                                           done more efficiently
       return math.sqrt(dx*dx + dy*dy)
```

ADTs © Dept. CS, UPC 3 ADTs

### Class Point: a new implementation

```
def angle(self) -> float:
    """Returns the angle of the polar coordinates"""
    return self._angle

def __add__(self, p: 'Point') -> 'Point':
    """Returns a new point by adding the coordinates of two points.
        This method is associated to the + operator"""
    return Point(self.x() + p.x(), self.y() + p.y())

def __eq__(self, p: 'Point') -> bool:
    """Checks whether two points are equal.
        This method is associated to the == operator"""
    return self.x() == p.x() and self.y() == p.y()
```

### **Discussion:**

**ADTs** 

**ADTs** 

- How about using \_x and \_y (or \_radius and \_angle) as "public" attributes?
- Programs using p.\_x and p.\_y would not be valid for the new implementation.
- Programs using p.x() and p.y() would still be valid.

### Recommendation:

• All attributes should be private.

Rectangle: abstract view

# Create Scale Rotate Rectangle(11,ur) scale(0.5) Flip (horizontally/vertically) (11,10) (1,8) move(10,2) Intersection Point inside?

© Dept. CS, UPC

### A new class: Rectangle

- We will only consider rectilinear rectangles (axis-aligned).
- A rectilinear rectangle can be represented in different ways:

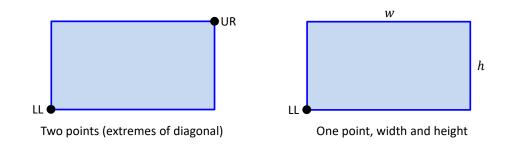

### Rectangle: ADT (incomplete)

from point import Point

**ADTs** 

© Dept. CS, UPC

```
class Rectangle:
    """Class to operate with rectilinear rectangles"""

def __init__(self, ll: Point, ur: Point):
    """Constructor using the LL and UR corners"""
    ...

def area(self) -> float:
    """Returns the area of the rectangle"""
    ...

def scale(self, s: float) -> None:
    """Scales the rectangle with a factor s > 0"""
    ...

def __mul__(self, r: 'Rectangle') -> 'Rectangle':
    """Returns the intersection with another rectangle"""
    ...
```

© Dept. CS, UPC

from point import Point

```
class Rectangle:
# Creates a rectangle 4x5
                                                                       """Class to operate with rectilinear rectangles"""
r1 = Rectangle(Point(0,0), Point(4,5))
                                                                       # Private attributes to represent a rectangle
# Creates a rectangle 8x4
                                                                       11: Point # Lower-left corner of the rectangle
r2 = Rectangle(Point(0,0), Point(8,4))
                                                                       w: float # width of the rectangle (>= 0)
                                                                       h: float # height of the rectangle (>= 0)
r1.move(2, 3) # Moves the rectangle
r1.scale(1.2) # Scales the rectangle
                                                                       def __init__(self, ll: Point, ur: Point):
area1 = r1.area() # Calculates the area
                                                                           """Constructor using the LL and UR corners"""
                                                                           assert 11.x() <= ur.x() and 11.y() <= ur.y()</pre>
r3 = r1*r2;
                                                                           self._11 = Point(11.x(), 11.y())
                                                                           self. w = ur.x() - ll.x()
                                                                           self. h = ur.y() - 11.y()
if r3.empty(): ...
```

ADTs

Rectangle: ADT

© Dept. CS, UPC

Rectangle: ADT

**Note:** Python does not support function overloading. Classes can only have one constructor.

© Dept. CS, UPC

**ADTs** 

### Rectangle: ADT

### Let us work with rectangles

```
class Rectangle:
    def __mul__(self, r: 'Rectangle') -> 'Rectangle':
        """Returns the intersection of two rectangles"""
        # Calculate the 11 coordinates
        r1ll, r2ll = self.ll(), r.ll()
                                                      self
        11_x = \max(r111.x(), r211().x())
        11_y = \max(r111.y(), r211().y())
        # Calculate the ur coordinates
                                                              r
        r1ur, r2ur = self.ur(), r.ur()
        ur x = \min(r1ur.x(), r2ur().x())
        ur_y = min(r1ur.y(), r2ur().y())
        # Check if no intersection: return empty rectangle
        if ur x \leftarrow 11 x or ur y \leftarrow 11 y:
            return Rectangle(Point(0,0), Point(0,0))
        return Rectangle(Point(11 x, 11 y), Point(ur x, ur y))
```

```
r1 = Rectangle(Point(2,3), Point(6,8))
area1 = r1.area() # area1 = 20

r2 = Rectangle(Point(3,5), Point(5, 9))

# Check whether the point (4,7) is inside the # intersection of r1 and r2.
in = (r1*r2).isPointInside(Point(4,7))

r2.rotate(false) // r2 is rotated counterclockwise r2 *= r1; // Intersection with r1
```

Exercise: draw a picture of R1 and R2 after the execution of the previous code.

# A Python session with rational numbers

# The Rational class in Python

```
>>> from rational import Rational # from file rational.py
>>> a = Rational(4, -6)
                             # construct with num and den
>>> print(a)
-2/3
>>> b = Rational(4) # integer value
>>> print(b)
4
>>> print((a+b).num(), (a+b).den())
10 3
>>> c = Rational() # c = 0
>>> if a < c:
       print(a, "is negative")
-2/3 is negative
>>> print(a*b) # uses the str method (see later)
-8/3
>>> a/b # uses the __repr__ method (see later)
Rational(-1/6)
>>>
```

```
class Rational:
    """Class to represent rational numbers"""

# Private attributes:
    # Invariant: _den > 0 and gcd(_num, _den) = 1
    _num: int # numerator
    _den: int # denominator (invariant: _den > 0)

def __init__(self, num: int = 0, den: int = 1):
    assert den != 0

    self._num, self._den = num, den
    self._simplify()
```

### The Rational class in Python

## Magic representation methods

"""Returns a user-friendly string with information about the value of the object. It is invoked by

class Rational:

def \_\_str\_\_(self) -> str:

if self.\_den == 1:

str(x) or print(x)."""

```
class Rational:
    def num(self) -> int:
         """Returns the numerator"""
         return self. num
    def den(self) -> int:
         """Returns the denominator"""
         return self. den
    def simplify(self) -> None: # Private method
         """Simplifies the representation"""
         if self._den < 0:</pre>
             self. num *=-1
             self. den *= -1
         d = math.gcd(abs(self. num), self. den)
         self. num //= d
         self. den //= d
ADTs
                            © Dept. CS, UPC
```

```
return str(self._num)
return f"{self._num}/{self._den}"

def __repr__(self) -> str:
    """Returns a string with information about the
    representation of the class. It is invoked by repr(x)
    or simply 'x'."""
    return f"Rational({self})"
```

### Magic arithmetic methods

### Magic relational methods

© Dept. CS, UPC

ADTs

18

### Python documentation: docstrings

```
>>> from rational import Rational
>>> help(Rational.__add__)
Help on function add in module rational:
__add__(self, rhs)
    Returns self + rhs.
>>> help(Rational)
class Rational(builtins.object)
    Rational(num=0, den=1)
    Class to represent rational numbers.
   The class includes the basic arithmetic and relational
   operators.
   Methods defined here:
    __add__(self, rhs)
        Returns self + rhs.
     _eq__(self, rhs)
        Checks whether self == rhs.
```

**ADTs** 

### Python documentation: docstrings

- The first line after a module, class or function can be used to insert a string that documents the component.
- Triple quotes (""") are very convenient to insert multiline strings.
- The docstrings are stored in a special attribute of the component named \_\_doc\_\_.
- Different ways of print the docstrings associated to a component:

```
- print(Rational.num.__doc__)
- help(Rational.num)
```

### Designing a module: example

© Dept. CS, UPC

```
Documentation
# geometry.py
                                       of the module
"""geometry.py
Provides two classes for representing Polygons and Circles.""
# author: Euclid of Alexandria
from math import pi, sin, cos
                                           Documentation
                                            of the class
class Polygon:
    """Represents polygons and provides methods to
    calculate area, intersection, convex hull, etc.""
    def __init__(self, list_vertices: list[Point]):
        """Creates a polygon from a list of vertices."""
                                              Documentation
class Circle:
                                              of the method
```

### Using a module: example

© Dept. CS, UPC

22

```
import geometry
p = geometry.Poligon(...)
c = geometry.Circle(...)

import geometry as geo
p = geo.Poligon(...)
c = geo.Circle(...)

from geometry import *
p = Poligon(...)
c = Circle(...)

Imports the module. Now all classes can be used with the prefix of the module.

Imports and renames the module.

Imports all classes in the module. No need to add the prefix of the module.
```

```
from geometry import Poligon as plg, Circle as cir
p = plg(...)
c = cir(...)
Imports and renames the classes in the module.
```

ADTS © Dept. CS, UPC 23 ADTS © Dept. CS, UPC

### **Conclusions**

- Finding the appropriate hierarchy is a fundamental step towards the design of a complex system.
- User-friendly documentation is indispensable.

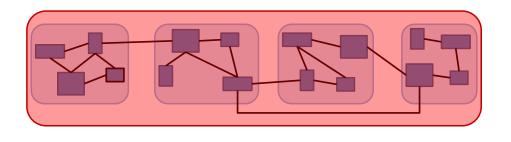

### **EXERCISES**

Implement methods

© Dept. CS, UPC

ADTs

### Re-implement a class

© Dept. CS, UPC

26

Implement the following methods for the class Rectangle:

```
def rotate(self, clockwise: bool) -> None:
    """Rotate the rectangle 90 degrees clockwise or counterclockwise,
    depending on the value of the parameter. The rotation should be
    done around the lower-left corner of the rectangle"""

def flip(self, horizontally: bool) -> None:
    """Flip horizontally (around the left edge) or vertically (around
    the bottom edge), depending on the value of the parameter."""

def isPointInside(self, p: Point) -> bool:
    """ Check whether point p is inside the rectangle"""
```

Re-implement the class Rectangle using an internal representation with two Points:

- · Lower-Left (LL)
- Upper-Right(UR)

Make the minimum number of changes to **preserve the API** of the class.

DTS © Dept. CS, UPC 27 ADTS © Dept. CS, UPC

# Distance between rectangles

Implement the following method for the class Rectangle:

```
def distance(self, r: 'Rectangle') -> float:
    """Calculates the shortest distance between two rectangles.
    If two rectangles intersect, their distance is zero."""
```

**Hint:** try to make the code simple and elegant, possibly defining some reusable private method.

ADTS © Dept. CS, UPC